## Alcuni risultati – work in progress

Greta Bellagamba

# Dati

• Viaggio di Nanuq alle isole Svalbard

• Viaggio nel sud italia (via terra) con tappe a Cosenza e nel nord della Sicilia (Cefalù)

# Correzioni significative

- Orientamento spaziale
- Pressione

# Cefalù come pressione di riferimento

• La pressione media a Cefalù è di 1024 mbar.

Prendiamo tale pressione come riferimento per calcolare il coefficiente barometrico per tutti I dati acquisiti da POLA-01

### Rate Vs Pressure corretto per orientazione

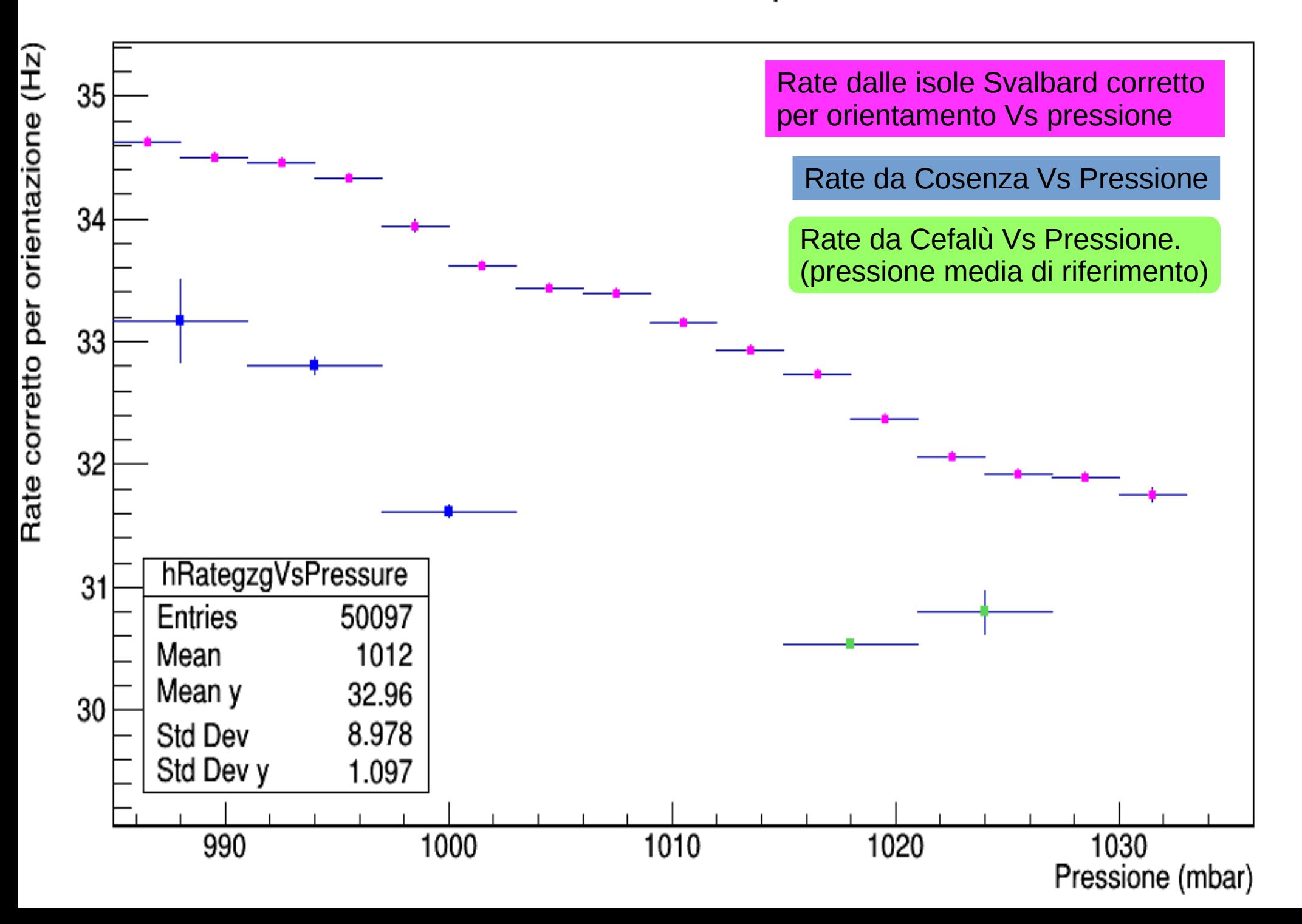

# Correzione per effetti di pressione sui dati delle Svalbard

Cosa vedremo:

- Fit rate vs pressure per ottenere il coefficiente barometrico
- Grafico rate vs time con correzioni sia per orientazione della barca, sia per effetti di pressione

#### Rate Vs Pressure

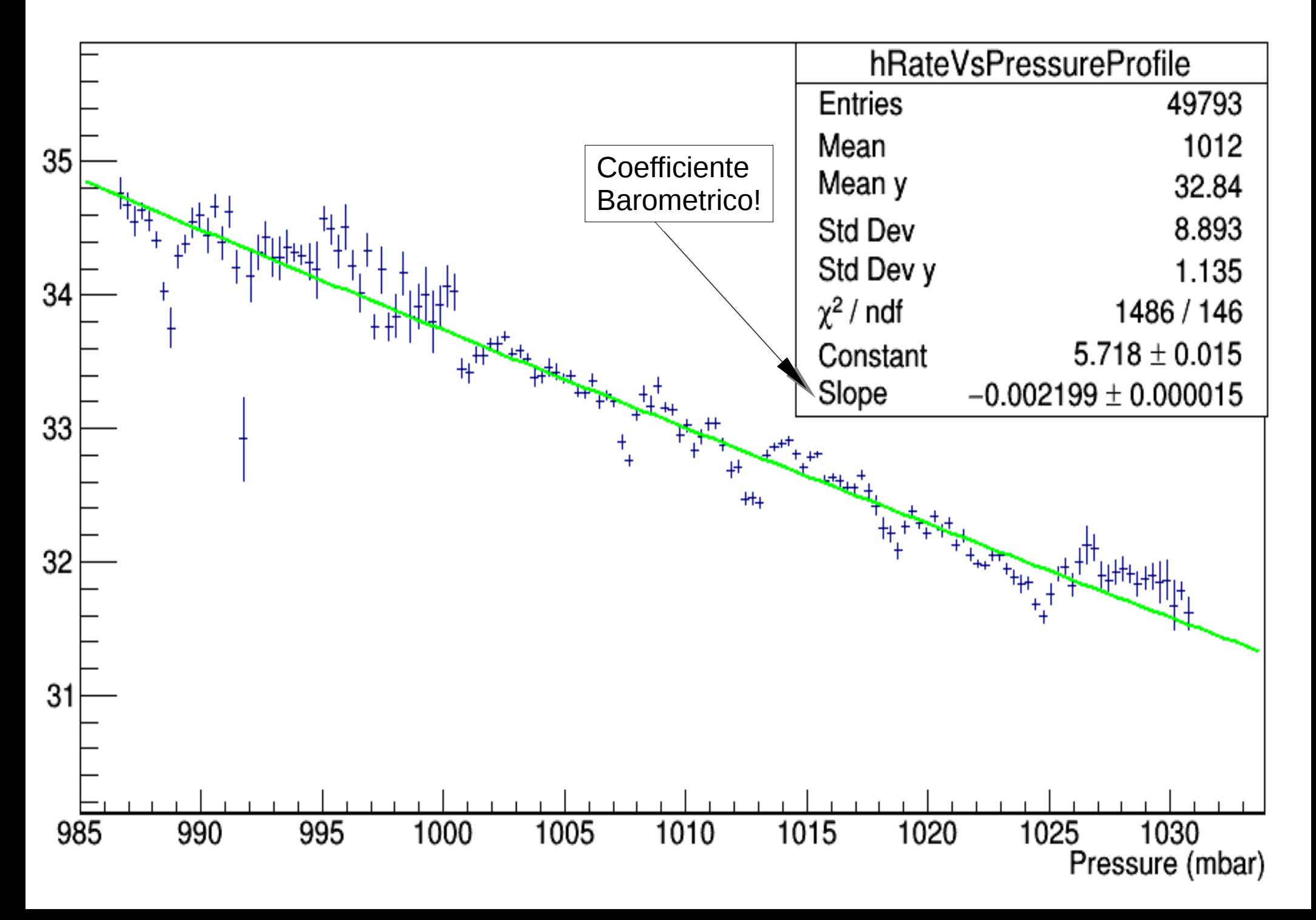

*In un ciclo:*

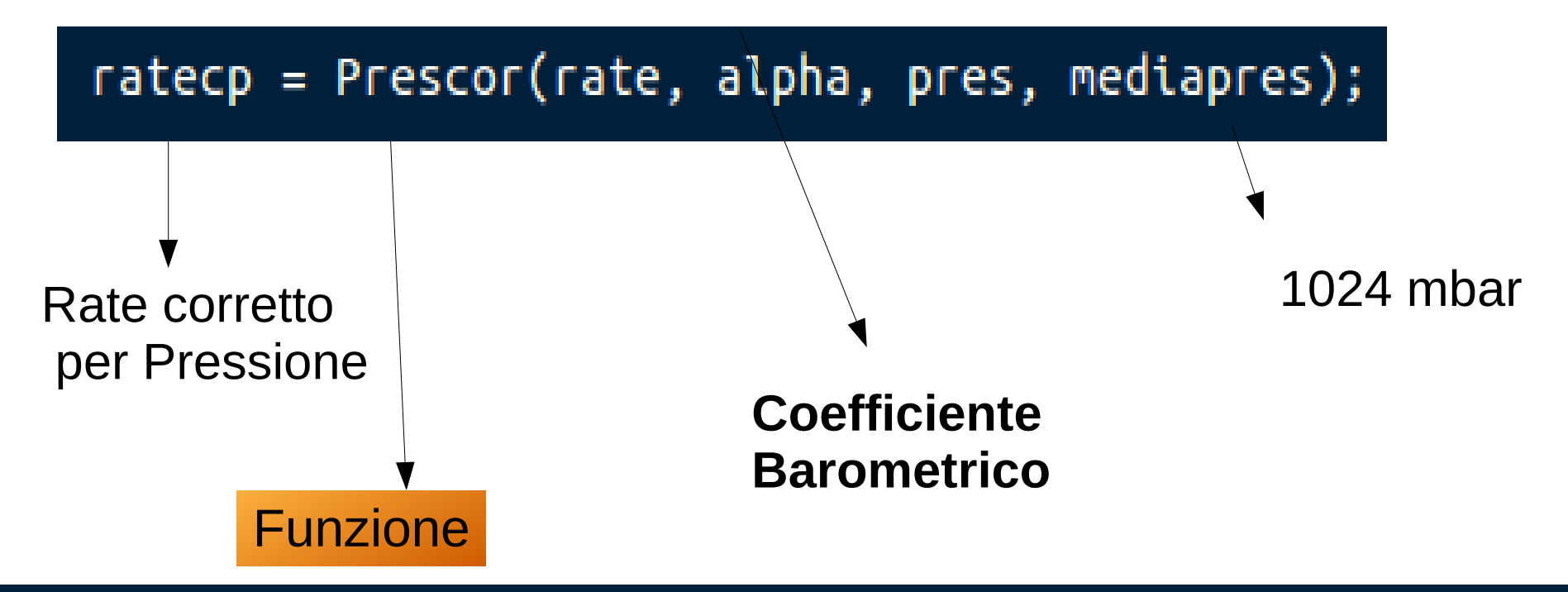

//returna già un rate corretto per pressione double Prescor (float rate, double a, float p, double media) {

> double denominatore =  $exp(a*(p-media));$ return rate/denominatore;

Profile di Rate Corretto per effetti di Pressione e accelerazione angolare Vs Time

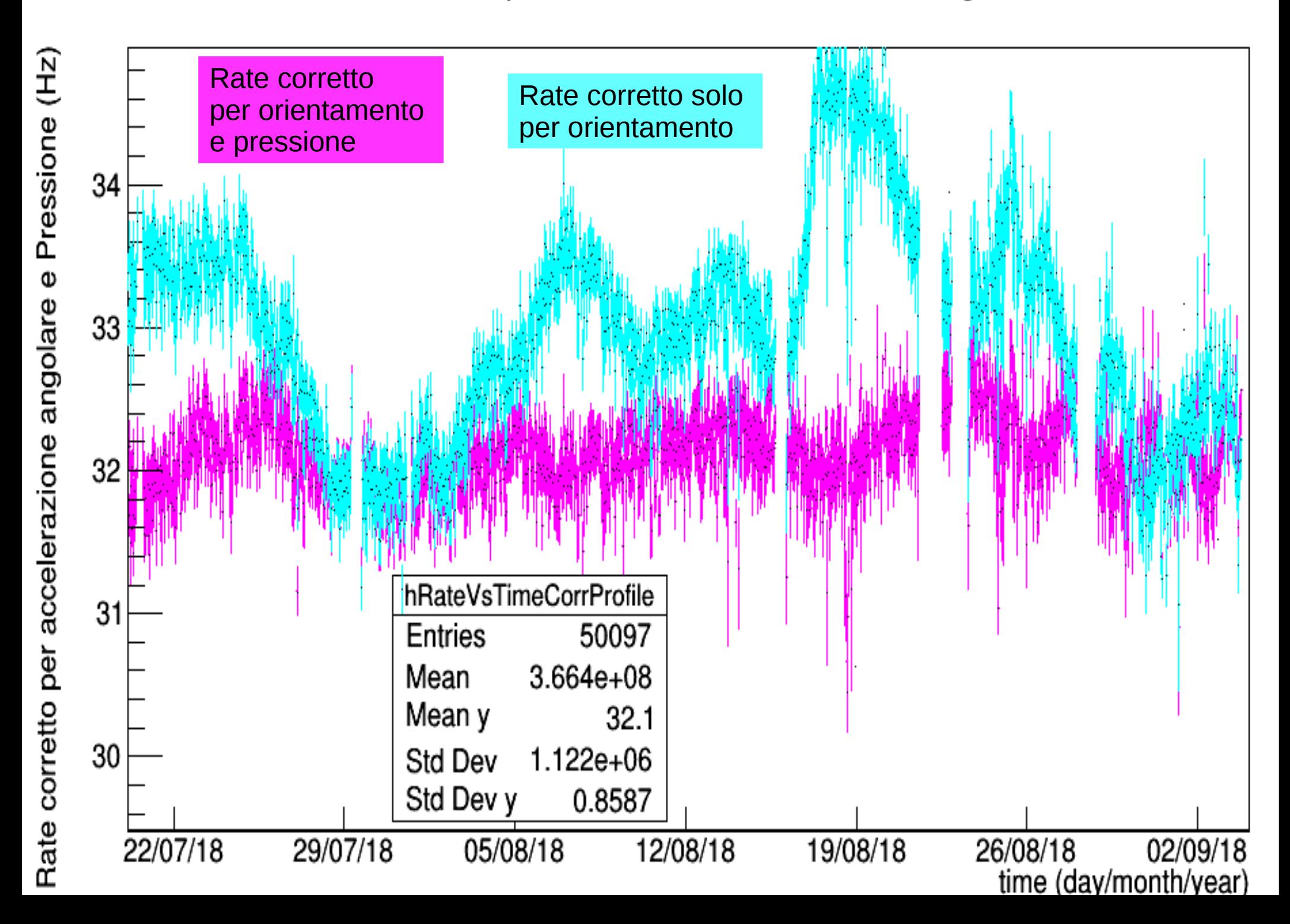

## La struttura di POLA-01

• Angoli di incidenza, lavoro su "RateDir"

• Recupero di dati "rovinati" tramite analisi del Tot

# Coefficiente barometrico e direzione di incidenza

• Plot coefficiente barometrico VS angolo di incidenza rispetto alla verticale (calcolato geometricamente)

• in particolare:

$$
\begin{aligned}\n\theta_0 &= 0^\circ \\
\theta_{1,7} &= 61.1892^\circ \\
\theta_{3,5} &= 69.8637^\circ \\
\theta_{0,2,6,8} &= 73.0338^\circ\n\end{aligned}
$$

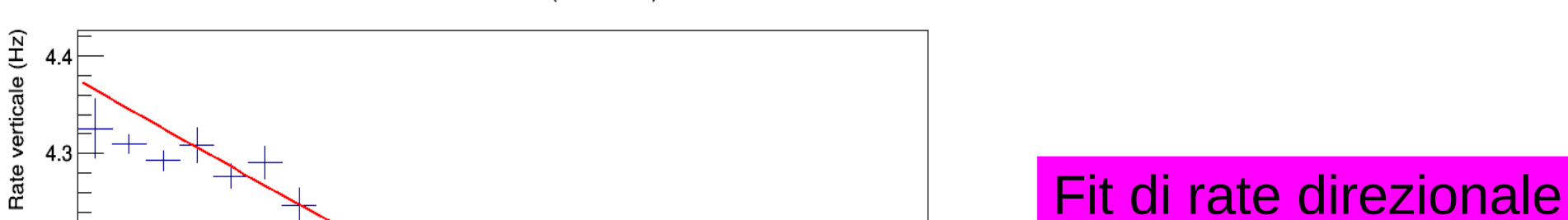

1020

1015

 $1025$ 

1030 1035<br>Pressure (mbar)

Somma delle incidenze 1 e 7 (verticali) Vs Pressure

 $4.2$ 

 $4.1$ 

4

 $\begin{array}{c} 3.9 \longrightarrow 3.5 \end{array}$ 

hTheta17VsPressure

46888 1012

4.113

8.962 0.2987

1000

1005

1010

995

Entries

Mean y

Std Dev<br>Std Dev y

990

Mean

Somma delle incidenze 0, 2, 6 e 8 (diagonali) Vs Pressure

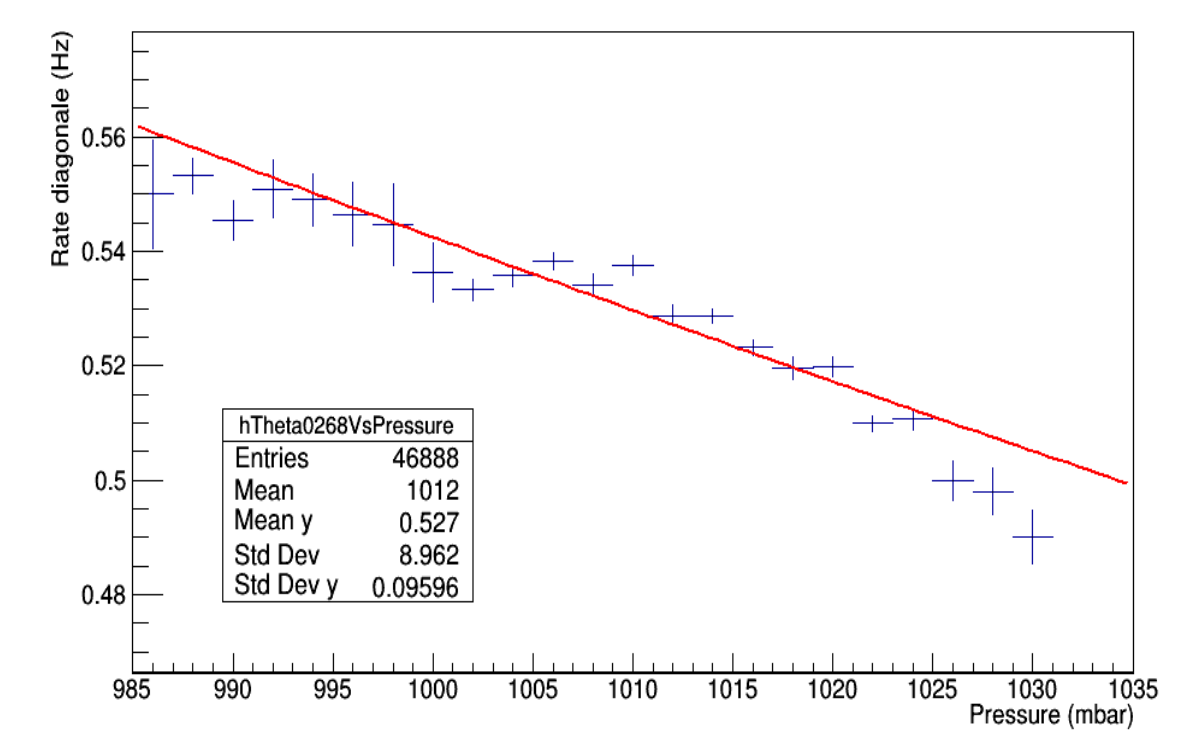

## Coefficiente batometrico Vs Angolo di incidenza

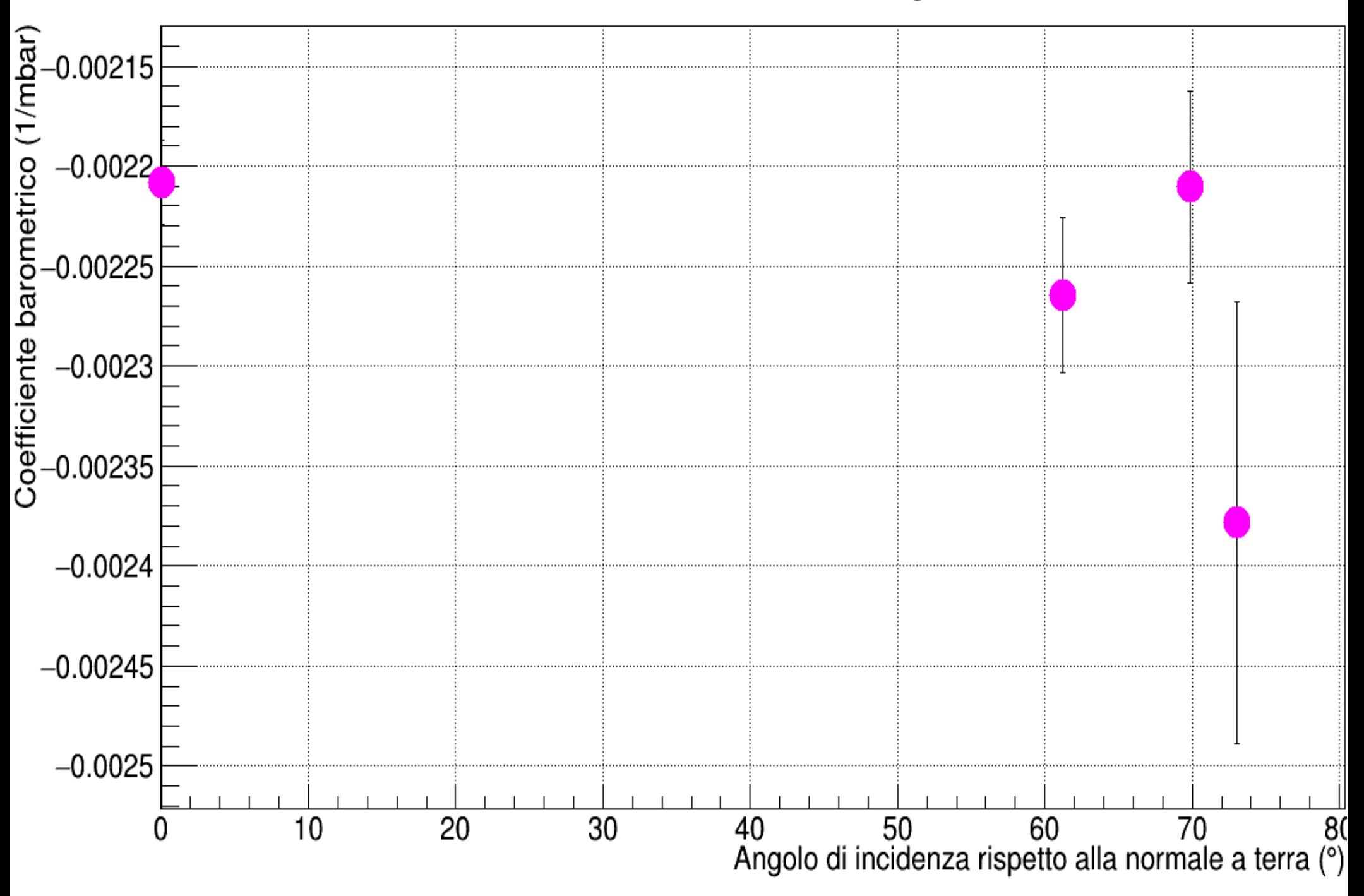

# Correzioni per il cavo inverter

 $\bullet$  Ponenendo la condizione Ntracks == 1 si escludono i le acquisizioni di rumore elettrico.

• Si perde anche l'1.23% di muoni veri e propri.

Tot Bottom-right in viaggio

Tot Bottom-Left in viaggio

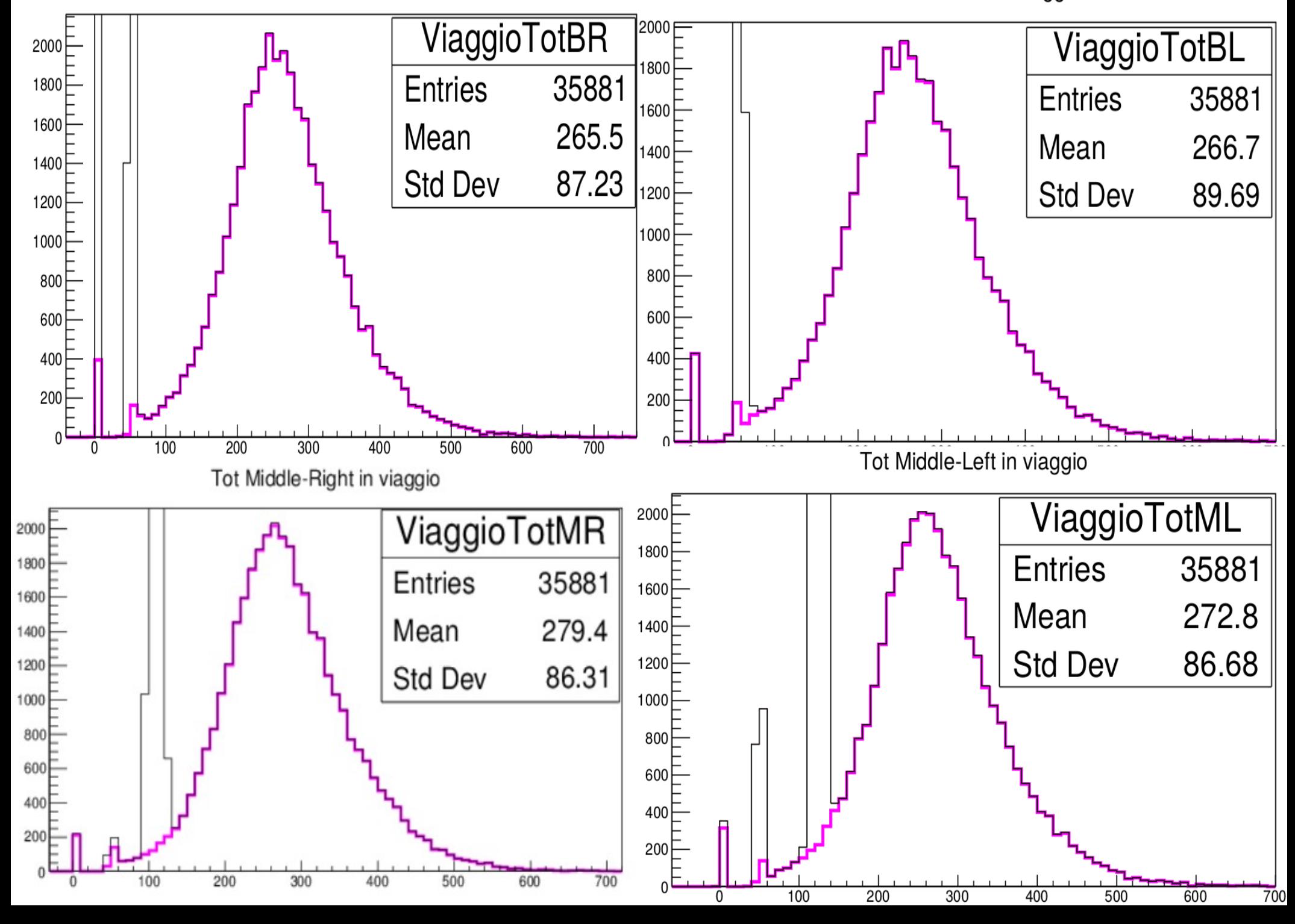

Tot Bottom-right in viaggio

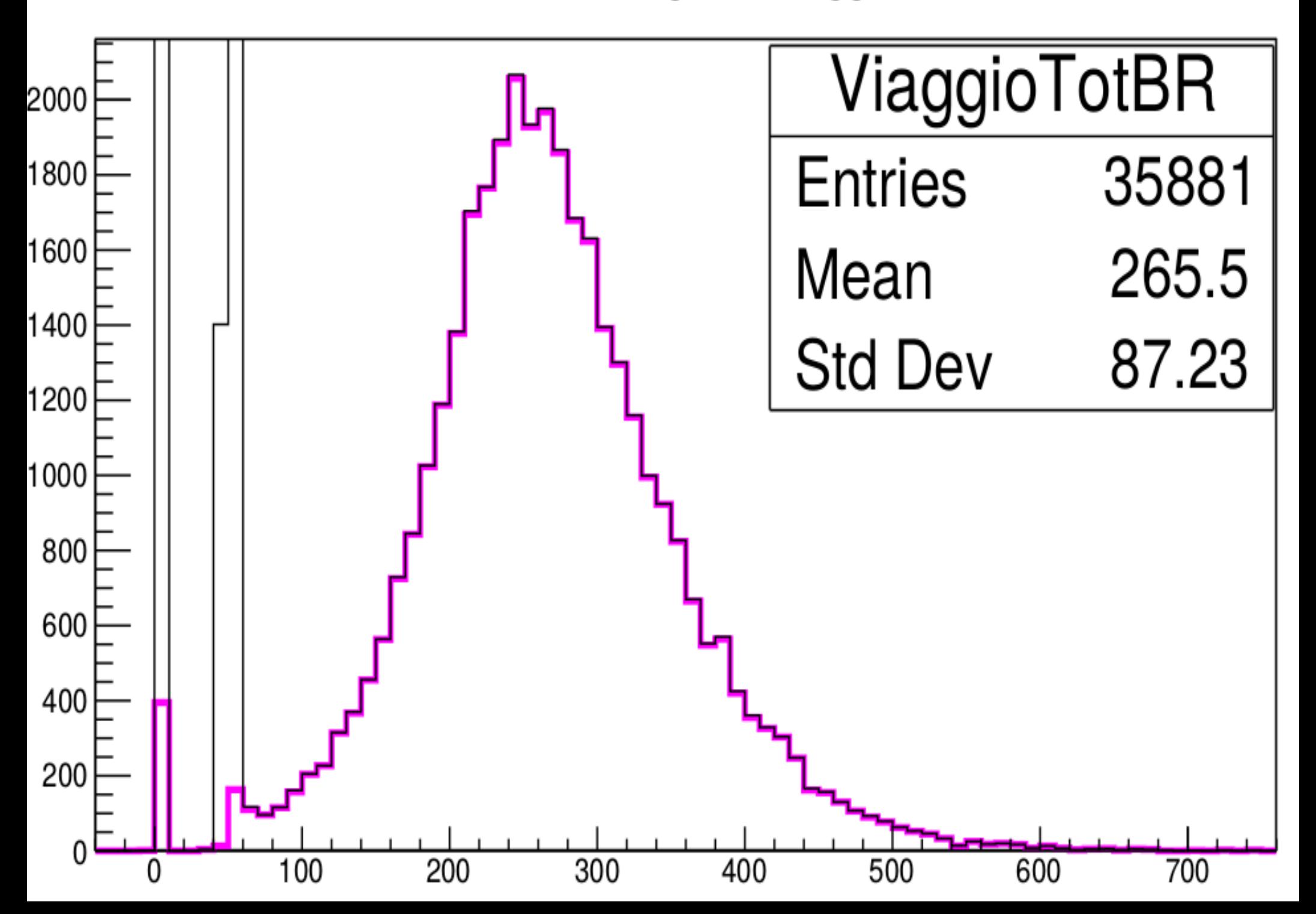

# Conclusioni: Rate Vs Latitude

- Lo scopo principale della tesi è valutare l'effetto latitudine sull'incidenza di muoni.
- Il grafico presenta dati presi a Cosenza, Cefalù e Isole Svalbard.
- NB: La correzione per effetti di pressione ci permette di trascurare l'effetto dell'altitudine a cui si trova Cosenza (circa 230 m)

Profile di Rate corretto vs latitudine

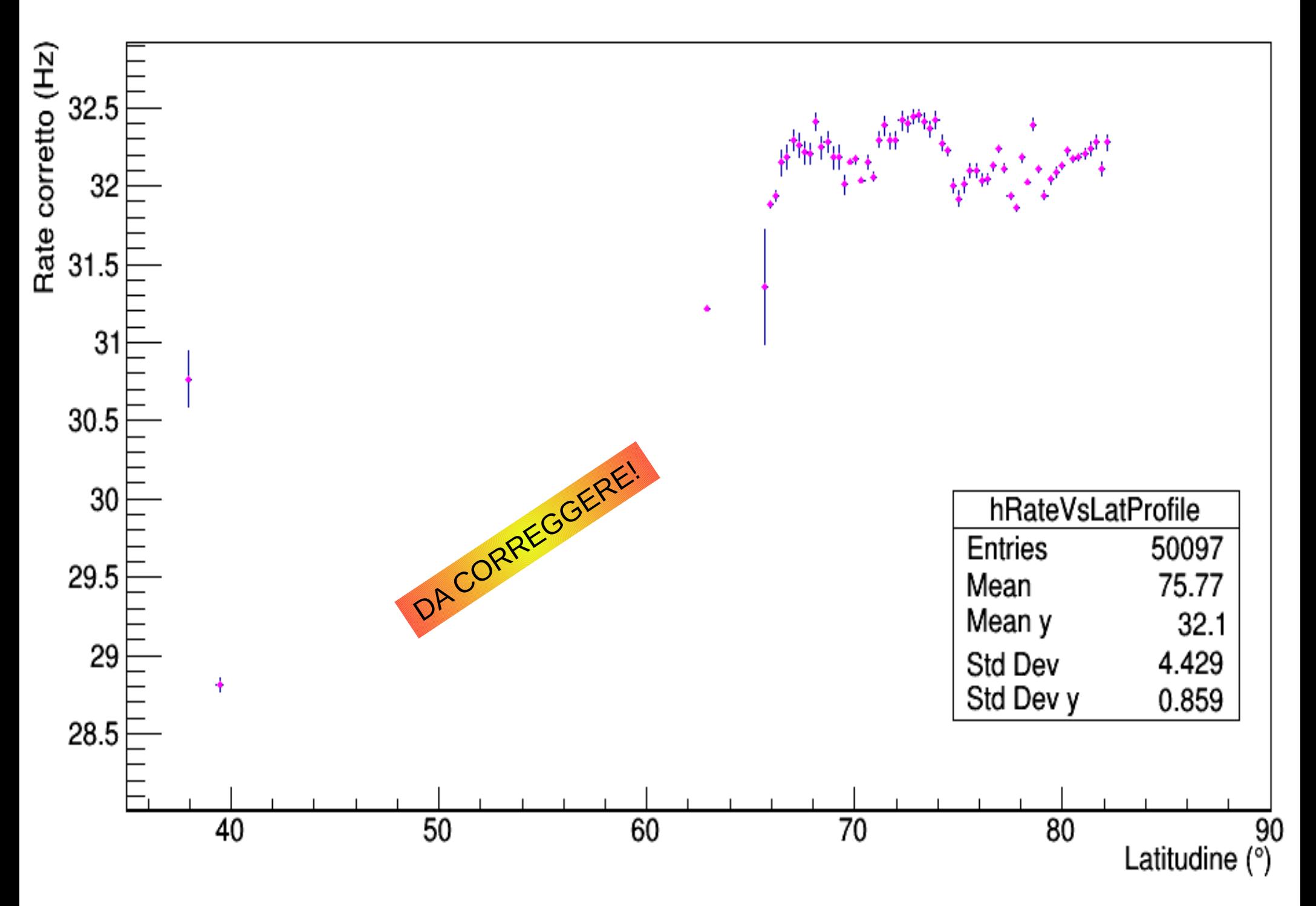

# Cose da fare

- Valutare il rumore elettrico dato dall'inverter **per ogni singolo SiPM**
- Valutare l'efficienza dei SiPM (grazie alle variazioni dei tot in diverse acquisizioni)
- Ricontrollare Rate Vs latitude: il problema è a Cosenza o a Cefalù?